## LMD ELT L2 S4 **Sujet** examen ES411 (Electrotechnique fondamentale 2) Mai 2021 **! Choisir et résoudre 2 exercices obligatoires parmi les 4 exercices ci-dessous**

**Exercice 1** *(10 points)*

Un **transformateur triphasé** a été soumis à 2 essais :

- Essai à vide:  $U_{1v} = 15kV = U_{1n}$ ;  $U_{2v} = 216V$ ;  $P_{1v} = 2250W$ 

- Essai en court-circuit :  $U_{1cc} = 430V$ ;  $I_{2cc} = 1390A$ ;  $P_{1cc} = 5410W$ 

1) Calculer le rapport de transformation m et le courant  $I_{1cc}$ .

2) Déterminer les éléments  $R_f$ ,  $R_s$  et  $X_s$  du schéma équivalent ramené au secondaire.

3) Calculer la tension secondaire  $V_2$  quand le transformateur débite un courant de  $I_2$  = 1620A dans trois résistances identiques R montées en étoile. En déduire R.

4) Pour quelle valeur de courant  $I_{2max}$  le rendement est-il maximum ?

5) Quels sont alors, dans ce dernier cas, la nouvelle tension  $V_2$  secondaire et le rendement  $\eta_{\text{max}}$  pour un récepteur avec un facteur de puissance  $\cos \varphi = 0.75$ .

### **Exercice 2** *(10 points)*

Un **alternateur triphasé** dont les enroulements du stator sont couplés en étoile, fournit en charge normale un courant d'intensité efficace I = 200A sous une tension efficace entre phases  $U = 5kV$  ( $f = 50Hz$ ) lorsque la charge est inductive (cosφ = 0,87). La résistance d'un enroulement du stator est égale à R<sub>s</sub> = 0,2Ω. La résistance des enroulements du rotor est r = 50 $\Omega$ . La vitesse de rotation du rotor est n = 750tr/mn. Les pertes dites "collectives ou constantes" sont évaluées  $P_c = 70$ kW

Un **essai à vide** a permis d'établir que E = 60,6i avec :

i est l'intensité du courant d'excitation en Ampères et E la valeur efficace par **phases** en Volts.

Un **essai en court-circuit** a donné, pour un courant d'excitation rotor d'intensité i = 40A, un courant dans les enroulements du stator d'intensité  $I_{cc} = 250$ A.

1) Quel est le nombre de pôles du rotor ?

2) Calculer la réactance synchrone  $X_s$  de l'alternateur.

- 3) Trouver la f.é.m. synchrone E en charge nominale. En déduire l'impédance de la charge Zc.
- 4) Quelle sont les pertes joules stators  $P_{is}$  et les pertes joules rotor  $P_{ir}$ . Calculer la puissance  $P_u$  nominale.
- 5) Calculer la puissance absorbée  $P_a$  de l'alternateur. En déduire le rendement au fonctionnement nominal.

Dans ces conditions en déduire la puissance P<sub>mec</sub> reçu.

### **Exercice 3** *(10 points)*

On lit sur la plaque signalétique d'un **moteur asynchrone triphasé** 380V/660V cosφ = 0,8. (On rappel que la **première tension** indiqué sur cette plaque correspond à la tension nominale aux **bornes d'un enroulement**).

La résistance mesurée entre phases au stator vaut R<sub>s</sub> = 1 $\Omega$ . On branche le moteur sur le réseau 220V/380V 50Hz.

- **1)** Quel doit être le couplage du moteur sur le réseau (dessiner le schéma des 2 montages)
- **2)** Lors d'un essai à vide sous tension nominale, on mesure  $P_y = 490W$ ,  $I_y = 6A$  et  $n_y = 1000$ tr/min. Quel est le nombre de pôles du stator ?

Calculer les pertes joules statorique  $P_{js}$ , les pertes fer  $P_{\text{fer}}$  et les pertes mécaniques  $p_m$  (On suppose que  $P_{\text{fer}} = p_m$ ).

**3)** Lors d'un essai en charge nominale on relève  $I = 14A$ ,  $C_u = 65Nm$  et  $n = 960tr/min$ .

Calculer le glissement g, la puissance utile  $P_u$ , la puissance absorbée  $P_a$  et le rendement  $\eta$ .

- **4)** En supposant la caractéristique  $C_n(n)$  linéaire dans la partie utile, déterminer l'équation  $C_n(n)$ , Cu en Nm et n en tr/min.
- **5)** Le moteur entraîne une charge dont le couple résistant vaut  $C_r(n) = 20 + 0.04n$  avec  $C_r$  en Nm et n en tr/min. En régime établi :  $C_u(n) = C_r(n)$ , déterminer la vitesse de rotation de l'ensemble ainsi que le couple utile du moteur.

### **Exercice 4** *(10 points)*

Un **moteur à courant continu à aimants permanents** a les caractéristiques suivantes :

La f.e.m. est établit expérimentalement :  $E = n/500$  (E (en V) et n : vitesse de rotation en tr/min) ;

La résistance de l'induit  $R = 2\Omega$  et les pertes collectives  $P_c = 2W$ .

1) A vide, le moteur est alimenté avec une tension  $U = 12V$ , et consomme un courant  $I_v = 0.5A$ . Calculer sa fem  $E_v$  et en déduire sa vitesse de rotation nv.

2) En charge le moteur consomme un courant  $I = 1,5A$ .

Calculer : la puissance absorbée  $P_a$ , les pertes Joule  $P_i$ , la puissance utile  $P_u$  et le rendement  $\eta$ .

Calculer la f.e.m E, la vitesse de rotation n, le couple utile  $C_u$ , la puissance électromécanique  $P_{em}$ , le couple électromécanique  $C_{em}$  et le couple des pertes collectives  $C_{c}$ .

3) Montrer que le couple électromécanique :  $C_{em}$ (en Nm) = 19 10<sup>-3</sup> I (I en A).

4) Calculer le courant au démarrage Id. En déduire le couple électromécanique de démarrage.

5) Le moteur tourne sous tension nominale. Que se passe-t-il si un problème provoque blocage du rotor ?

# **Réponse 1** 1)  $m = U_{2v}/U_1 = I_1/I_2 = 216/15000 = 0.0144$  <sup>*//<sub>2</sub>pt</sup>*</sup>  $I_{1cc} = m I_{2cc} = 0,0144 1390 = 20A$  *<sup>1</sup>/<sub>2</sub>pt* 2) P<sub>1v</sub> = P<sub>jfer</sub> = 3V<sub>1</sub><sup>2</sup>/R<sub>f</sub> = P<sub>jfer</sub> = 2250W → R<sub>f</sub> = 3 15000<sup>2</sup>/2250 = **300kΩ** 1*pt*  $P_{1cc} = P_{jb} = 5410W = 3R_sI_{2cc}^2 \rightarrow R_s = 5410/3 1390^2 = 0.933m\Omega$  *1pt*  $V_{2cc} = mV_{1cc} = mU_{1cc}/\sqrt{3} = 0.01444430/\sqrt{3} = 3.57V$  $V_{2cc} = Z_s I_{2cc} \rightarrow Z_s = 3{,}5/1390 = 2{,}5m\Omega$  <sup>*1/<sub>2</sub>pt*</sup>  $Z_s = R_s + jX_s \rightarrow X_s = \sqrt{(Z_s^2 - R_s^2)} = \sqrt{(2.5^2 - 0.93^2)} = 2.3 \text{m}\Omega$  <sup>*y*</sup>/*pt* 3)  $\overline{V}_{2v} = \Delta \overline{V} + \overline{V}_2$  $\overline{\Delta V} = \overline{Z}_s \overline{I}_2$  (circuit série, même courant)  $\rightarrow \overline{I}_2 = I_2$  $\overline{\mathrm{V}}_2 \text{=}\ \overline{\mathrm{Z}}_\mathrm{C} \, \mathrm{I}_2 \text{=}\ \mathrm{R} \, \mathrm{I}_2 \text{=}\ \mathrm{V}_2$  $\overline{Z_s}$  = R<sub>sI</sub><sub>2</sub> + iX<sub>sI</sub><sub>2</sub>  $\overline{V}_{\infty}$  = R<sub>s</sub>I<sub>2</sub> + V<sub>2</sub> + j<sup>X<sub>s</sub>I<sub>2</sub></sup>  $\frac{1}{2}$ pt  $U_{2v} = 216V \rightarrow V_{2v} = 216/\sqrt{3} = 124.7V$  $V_{2y}^2 = (R_sI_2 + V_2)^2 + X_sI_2^2 \rightarrow (124,7)^2 = (0,00093 \ 1620 + V_2)^2 + (0,0023 \ 1620)^2$  $\rightarrow$  V<sub>2</sub> + 0,00093 1620 =  $\sqrt{(124,7)^2}$  - (0,0023 1620)<sup>2</sup>] = 124,6V  $\rightarrow$  V<sub>2</sub> = 124,6 – 0,00093 1620 = **123V** 1,5*pt*  $V_2 = RI_2 \rightarrow R = 123/1620 = 76 \text{m}\Omega$  <sup>*½pt*</sup> 4)  $\eta_{\text{max}} \rightarrow P_j = P_f = 3R_s I_{2\text{max}}^2 = P_{1v} = 2250W$ → I<sub>2max</sub> =  $\sqrt{(P_{1v}/3R_s)}$  =  $\sqrt{(2250 \ 10^3/3/0.93)}$  = **898A** *1pt* 5) Formule approchée:  $V_{2v} = V_2 + \Delta V$  et  $\Delta V = (R_s \cos \varphi + X_s \sin \varphi) I_{2max}$  $\cos\varphi = 0.75 \rightarrow \sin\varphi = 0.66$  $\rightarrow$  V<sub>2</sub> = V<sub>2v</sub> - (R<sub>s</sub>cos $\varphi$  + X<sub>s</sub>sin $\varphi$ )<sub>12max</sub> = 123 – (0,93 0,75 + 2,3 0,66)10<sup>-3</sup> 898 = 121V *1,5pt*  P2 = 3V2I2cosφ = 3 121 898 0,75 = **244,5kW** *½pt*  $\eta = P_2/P_1$ ,  $P_1 = P_2 + \text{pertes}$ ,  $\text{pertes} = P_1 + P_f$ lorsque  $P_i = P_f \rightarrow \eta_{max} = P_2/(P_2 + 2P_f) = 244,5/(244,5 + 22,25) = 98\%$  <sup>*y*2pt</sup>

#### **Réponse 2**

1) 
$$
f = p n
$$
  $\Rightarrow$   $p = 50 \, \text{60} / 750 = 4 \, \text{dipôles}$   $\Rightarrow$  8pôles *1pt*

en court-cicuit 2)

$$
\overline{E} \cdot \overline{\uparrow} \left\{\begin{array}{ccc} \overline{\text{phase}} & \overline{\text{Rs}} & \overline{\text{jXs}} & \overline{\text{Icc}} \\ \text{neutre} & & & \end{array}\right. \qquad \overline{E} = Z_{S} \, \overline{\text{Icc}} & \longrightarrow & X_{S} = \sqrt{\left(\frac{E}{\text{Icc}}\right)^{2} - (\text{Rs})^{2}} \qquad \text{1pt}
$$

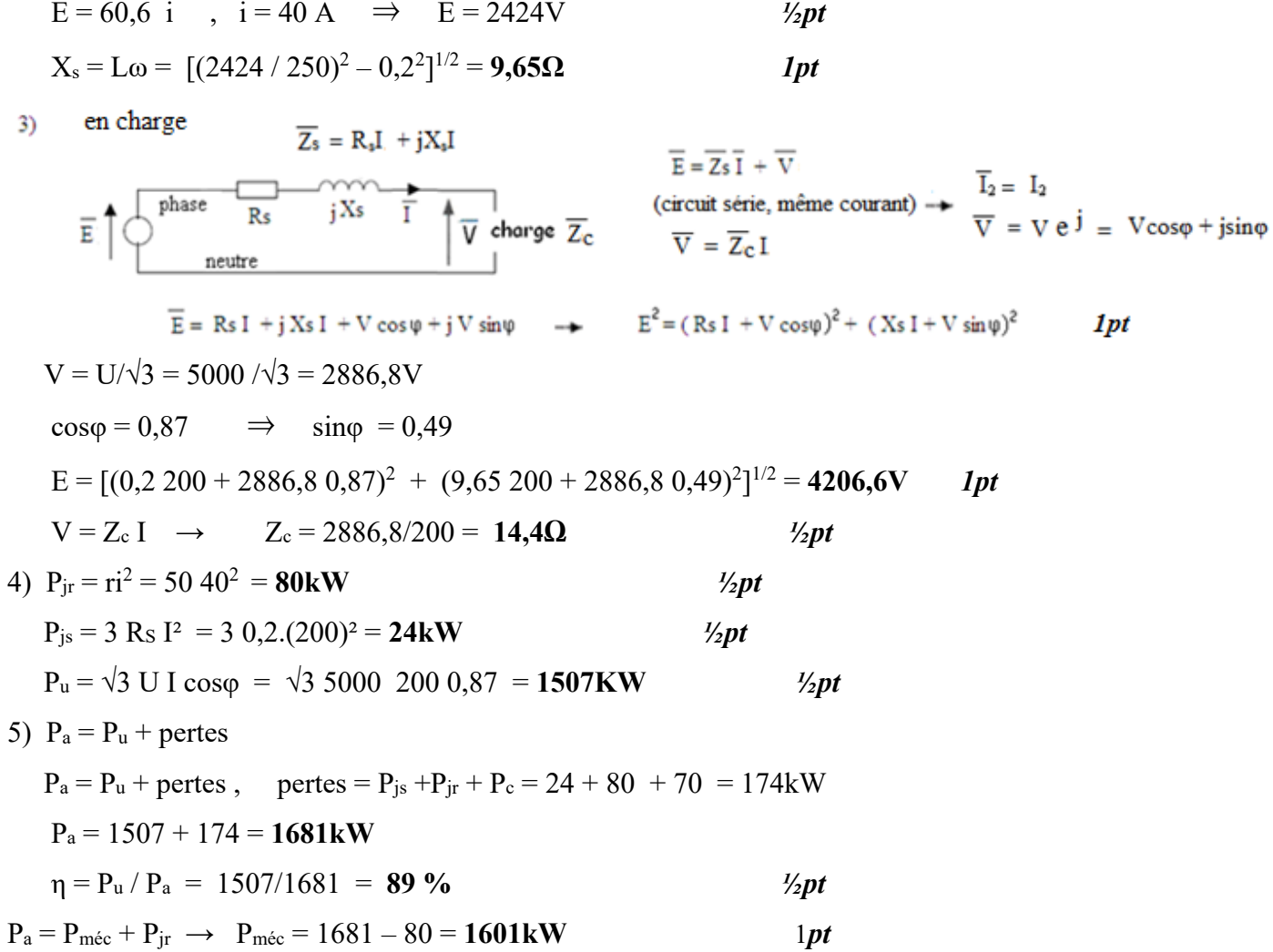

## Réponse 3

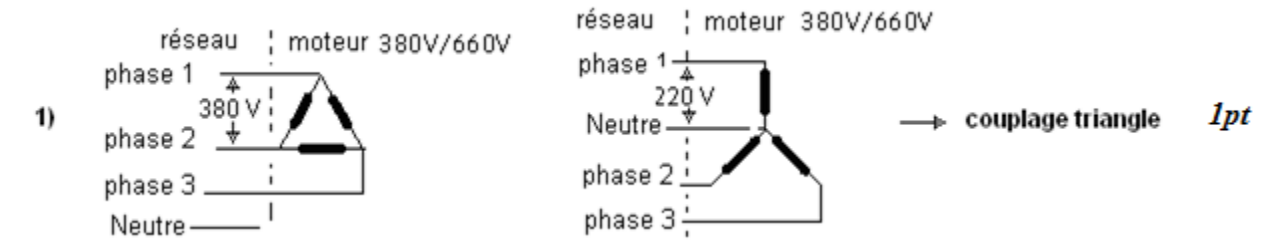

2)  $f = n_s p$ ,  $n_s = n_v \rightarrow p = f/n_s = 50/1000 / 60 = 3dipôles \rightarrow 6pôles$  $\frac{1}{2}$  pt Couplage triangle  $P_{jsv} = 3R_s J_v^2$ ,  $J = I/\sqrt{3}$   $\rightarrow$   $P_{jsv} = R_s I_v^2 = 16^2 = 36W$  $1pt$ à vide  $P_{jrv} = 0 \rightarrow P_v = P_{jsv} + P_f + p_m = 490W$  $P_f = p_m \rightarrow P_v = P_{jsv} + 2P_f \rightarrow P_f = p_m = (490 - 36)/2 = 227W$ 1pt 3)  $g = (1000 - 960)/1000 = 4\%$  $\frac{1}{2}$  pt  $P_2 = P_u = C_u \cdot \Omega = C_u \cdot 2\pi \cdot n = 65 \cdot 2\pi \cdot 960/60 = 6534,5W$ **1pt**  $P_1 = P_a = \sqrt{3}$  UIcos $\varphi = \sqrt{3}$  380 14 0,8 = **7371,4 W 1pt**  $\eta = P_2 / P_1 = 6534, 5/7371, 4 = 88\%$  $\frac{1}{2}$  pt

4)  $C_u(n) = a n + b$ 

$$
C_{u}(n = n_{v} = 1000) = 0 = a1000 + b \t (1)
$$
  
\n
$$
C_{u}(n = 960) = 65 = a960 + b \t (2)
$$
  
\n
$$
(1) - (2) \rightarrow a (1000 - 960) = 0 - 65 = 40a ; \t a = -65/40 = -1,625
$$
  
\n
$$
(2) \rightarrow b = -1000a = 1625 \rightarrow C_{u}(n) = -1,6n + 1625 \t 1,5pt
$$
  
\n5) 
$$
C_{r}(n) = 20 + 0,04 n
$$

Régime établi → 
$$
C_r(n) = 20 + 0.04 n = C_u(n) = -1.6 n + 1625
$$
  
\n→  $n(1.6 + 0.04) = 1625 - 20 = 1605$  →  $n = 1605/1.64 = 978.6 \text{tr/min}$  *1pt*  
\n $C_u(n=978.6) = C_r(n=978.6) = 20 + 0.04978.6 = 59 \text{Nm}$ 

## Réponse 4

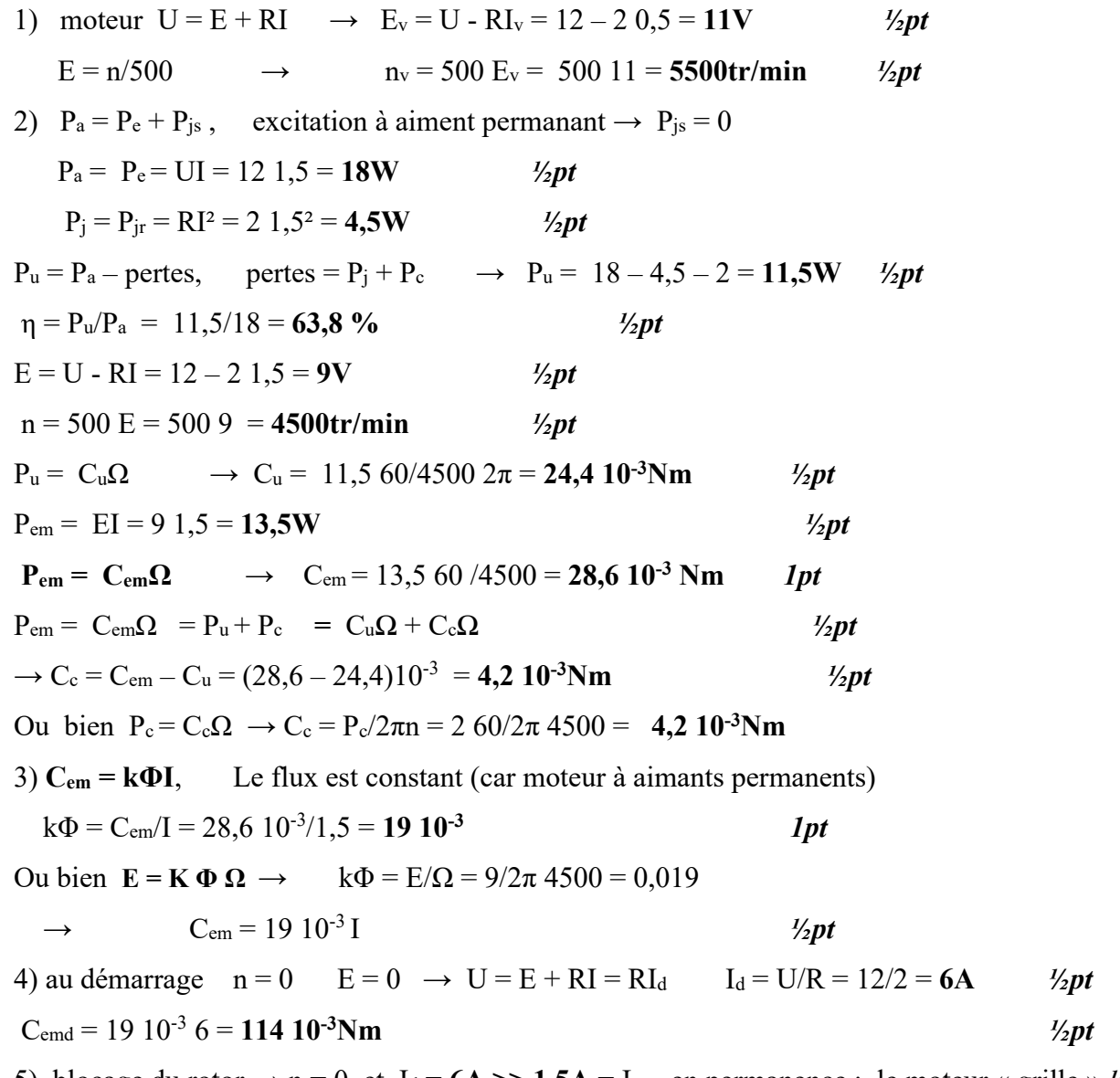

5) blocage du rotor  $\rightarrow$  n = 0 et I<sub>d</sub> = 6A >> 1,5A = I<sub>n</sub> en permanence : le moteur « grille »  $\frac{1}{2}pt$